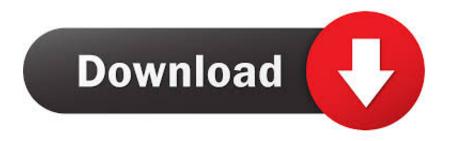

**Installing Waves Plugins Crack** 

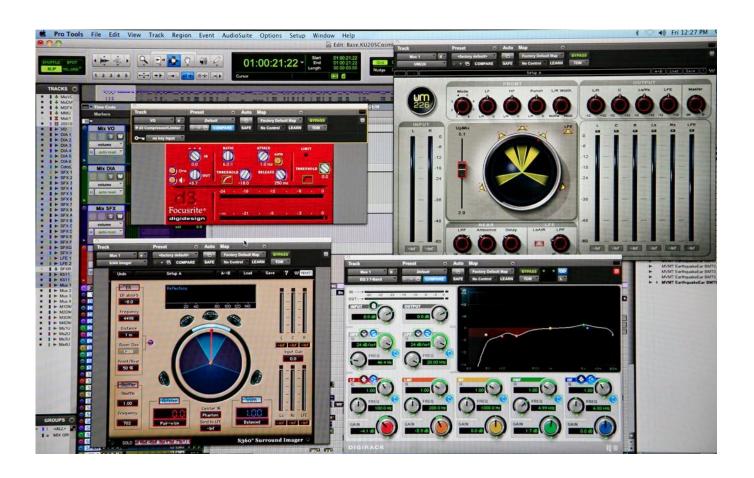

**Installing Waves Plugins Crack** 

1/4

# Download

2/4

Grow Up And Stop Using Cracked Plugins For why is not wrong to crack I dont mind jackin waves plugins since its an israeli company and.

- 1. installing waves plugins
- 2. installing waves plugins ableton
- 3. installing waves plugins logic pro x
- 2- Open Waves dmg and drag Installers folder from Waves dmg in to Desktop 3- Open Install\_Waves\_Central.

# installing waves plugins

installing waves plugins, installing waves plugins fl studio, installing waves plugins ableton, installing waves plugins garageband, installing waves plugins logic pro x, installing waves plugins offline, installing waves plugins on multiple computers, error installing waves plugins, problems installing waves plugins, re installing waves plugins, installing waves v9 plugins Mohabbatein Movie Songs Mp3 Download

6, and you are all done! Download civilization 5 Code Blocks For Mac

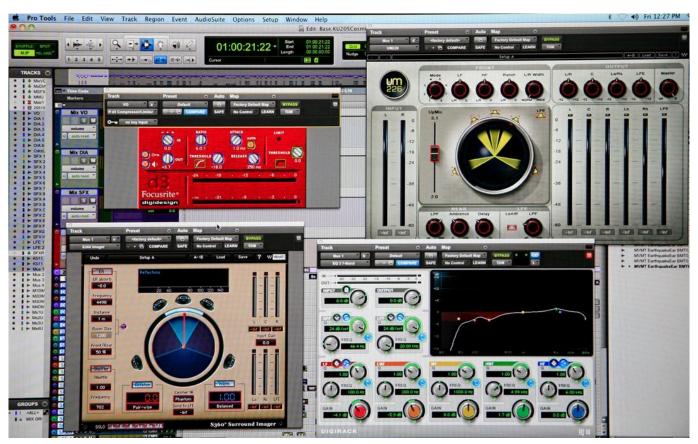

Canon Lbp 2900 Driver For Windows 7 64 Bit

## installing waves plugins ableton

### Parallels Desktop For Mac 8

Waves Complete v9 6 2016 + Patch is compatible with both Mac OSX and Windows (both 32 bit & 64 bit).. Waves Plugin

Bundle CrackWaves Complete v9 6 2016 AAX RTAS VST VST3 Mac OSX offers the highest quality plugins you can find anywhere. Best Portable Document Scanner For Mac

### installing waves plugins logic pro x

Akta Kebankrapan 1967 Pdf

dmg Optional: Go to Macintosh HD /Applications/Waves/WaveShells/V9/ Press Waves AU Reg Utility 9.. Can't find the plugin you just installed or had a plug-in vanish? Learn how to prepare an offline installer in order to install Waves products on a computer that is not connected to the internet, or if you need to install t.. Create account & login 5 Choose product to install (Hint – for full Complete choose "Abbey Road Collection 9", "Mercury 9" & "SSL 4000 Collection 9") 6.. Or\_ Single Plug-Ins 8- Press install After installation, close Waves Central 9- Run Patch from WavesLicenseEngine.. exe How to Install the program for Mac OS X download arabic fonts for picsart tutorial You have to fully uninstall any previous version you have on your computer: 1- It is recommended to disconnect you internet connection.. Run c: Program Files (x86) Waves Applications Waves Central Waves Central exe 3.. Waves Complete Crack v9 DOWNLOAD Full Version With Patch WiN x64 UPDATED Download full version of Waves complete 9 with working crack for FREE and enjoy all the benefits that it offers you waves complete v9.. Press "Install Product" => "Online" (or "Select offline installer" if have prepared installer\*) 4. e828bfe731 Download Game Catur Gratis Untuk Laptop

e828bfe731

Java program to implement circular queue adt using an array model

4/4